## $\overline{\mathbf{u}}$ LE DRIP EDGE  $\mathsf{S}$ **RAKE EDGE**

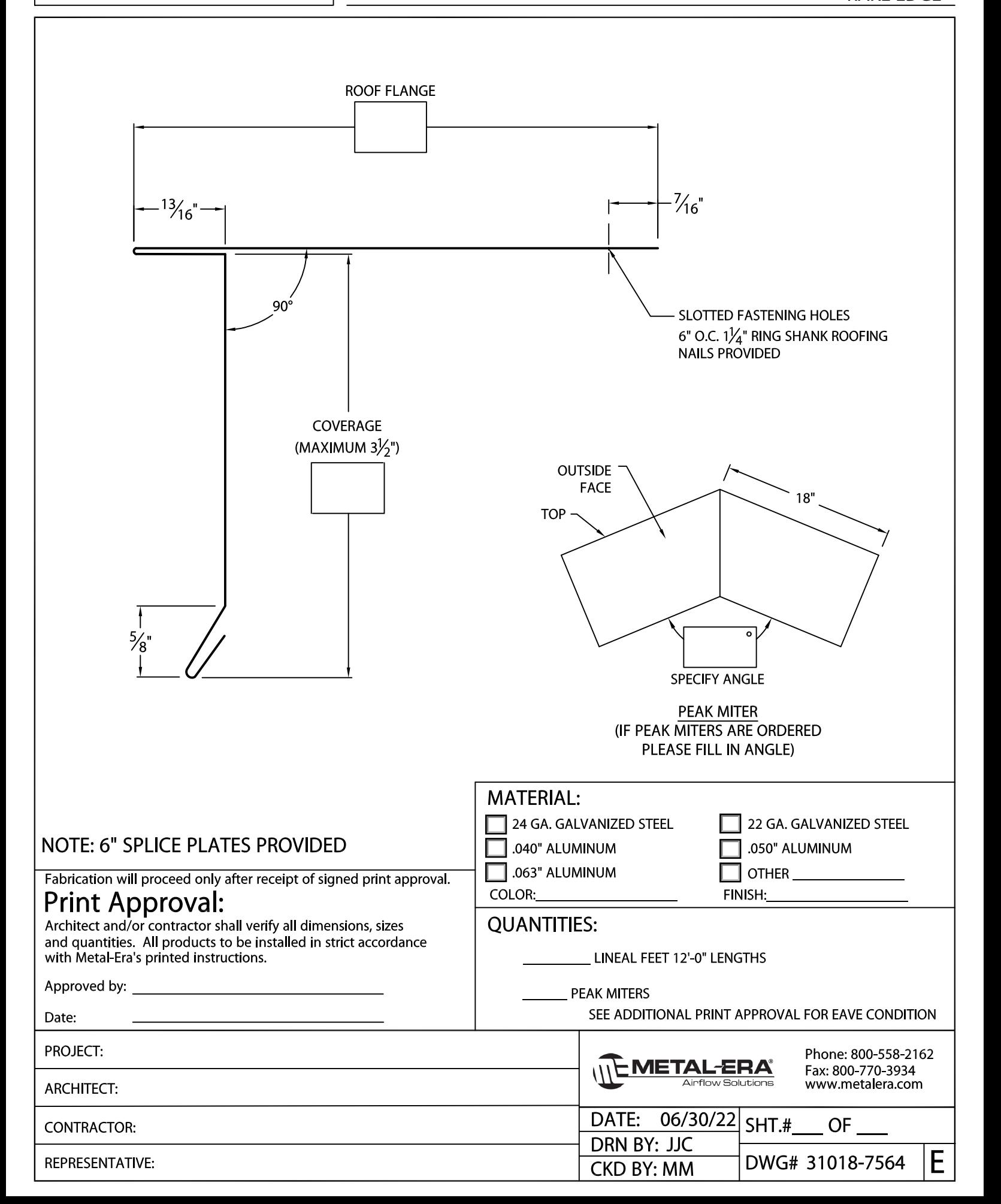